#### **Automatic Implementation of the KKL seismic PSA**

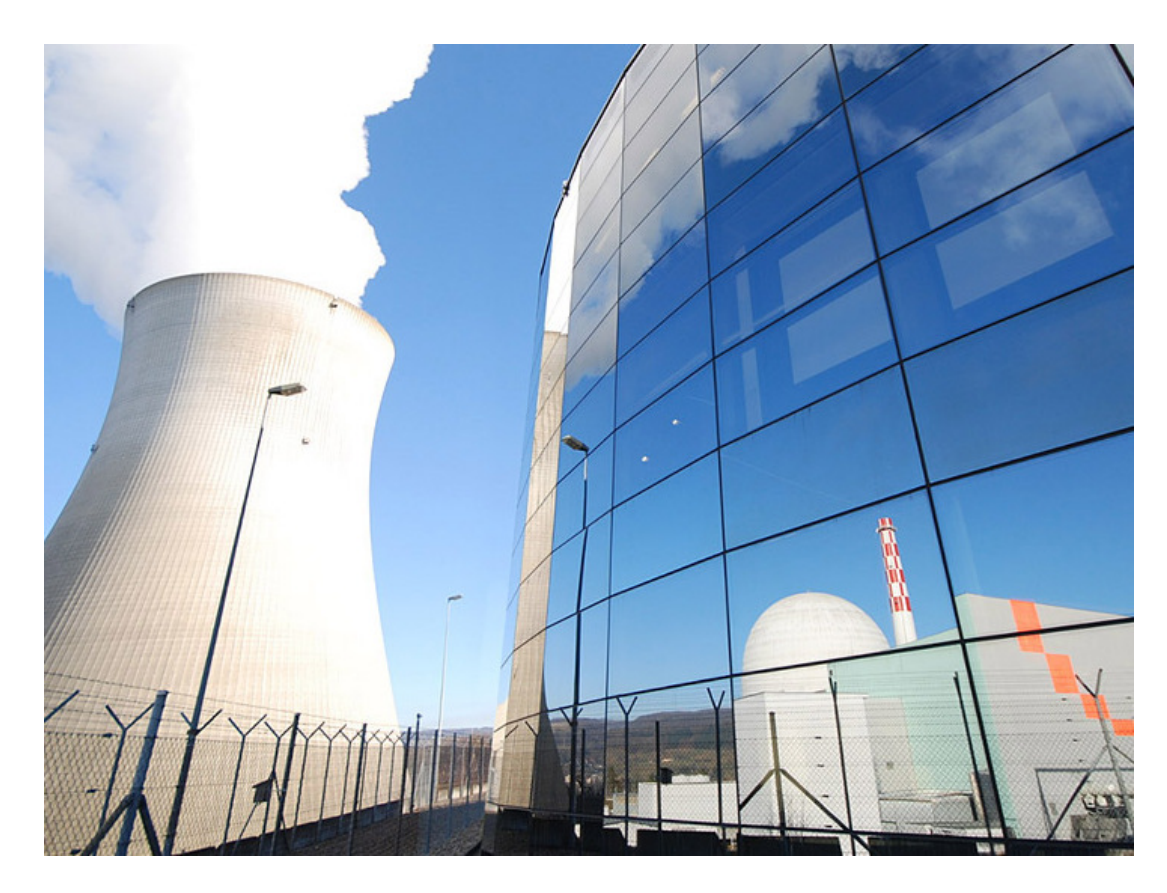

#### **Yann Stempfel**

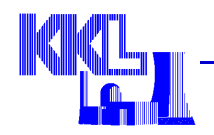

# **Contents**

- **Goal and processes of the KKL seismic PSA**
- **The challenges of the implementation**
- **Solutions developed**
- **Wink to PSA software developers**

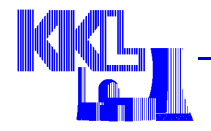

### **Seismic integrated model**

 **Seismic fragility of components is considered in the system fault trees**

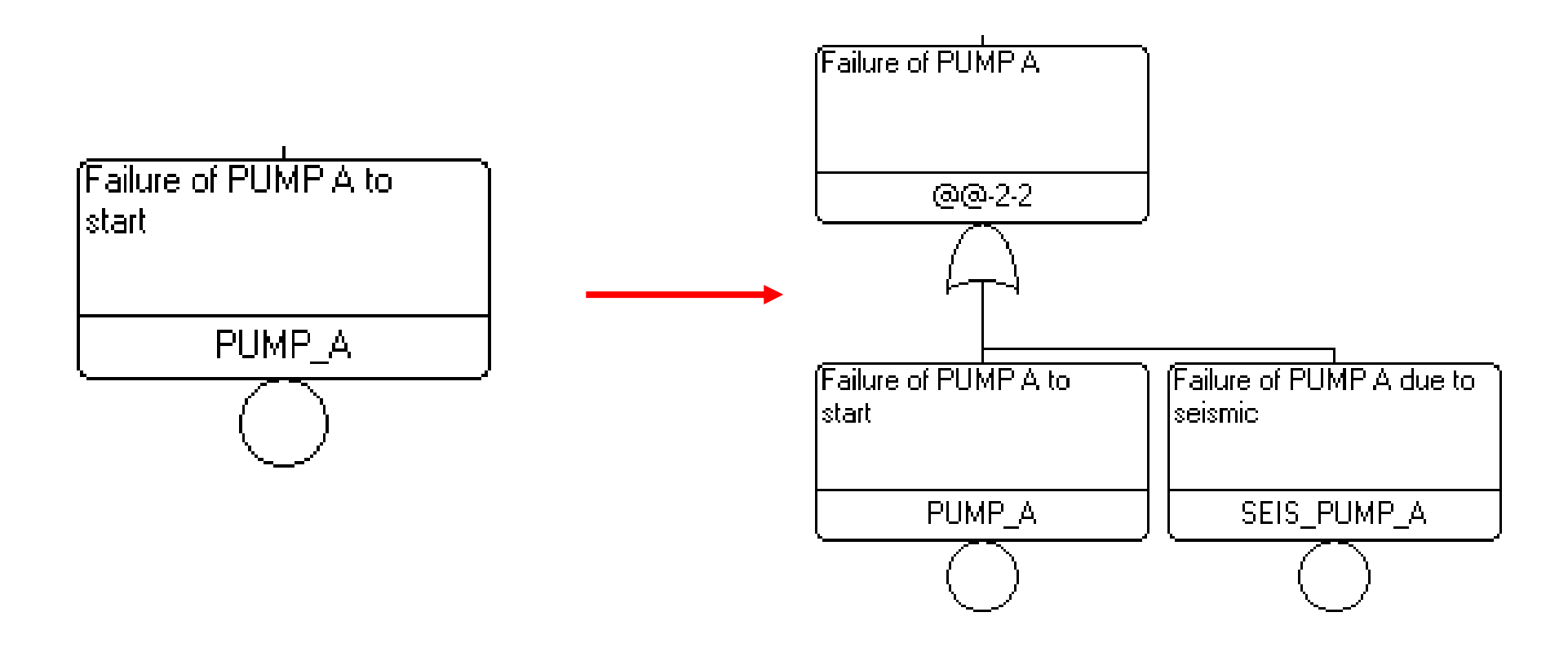

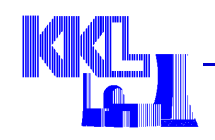

#### **Process followed**

- **Grouping of components (type and elevation)**
- **Walkdown**
- **Finite element modelling**
- **Simulation => median capacity**
- **Screening**

130 seismic groups retained

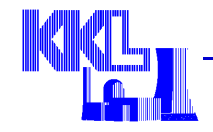

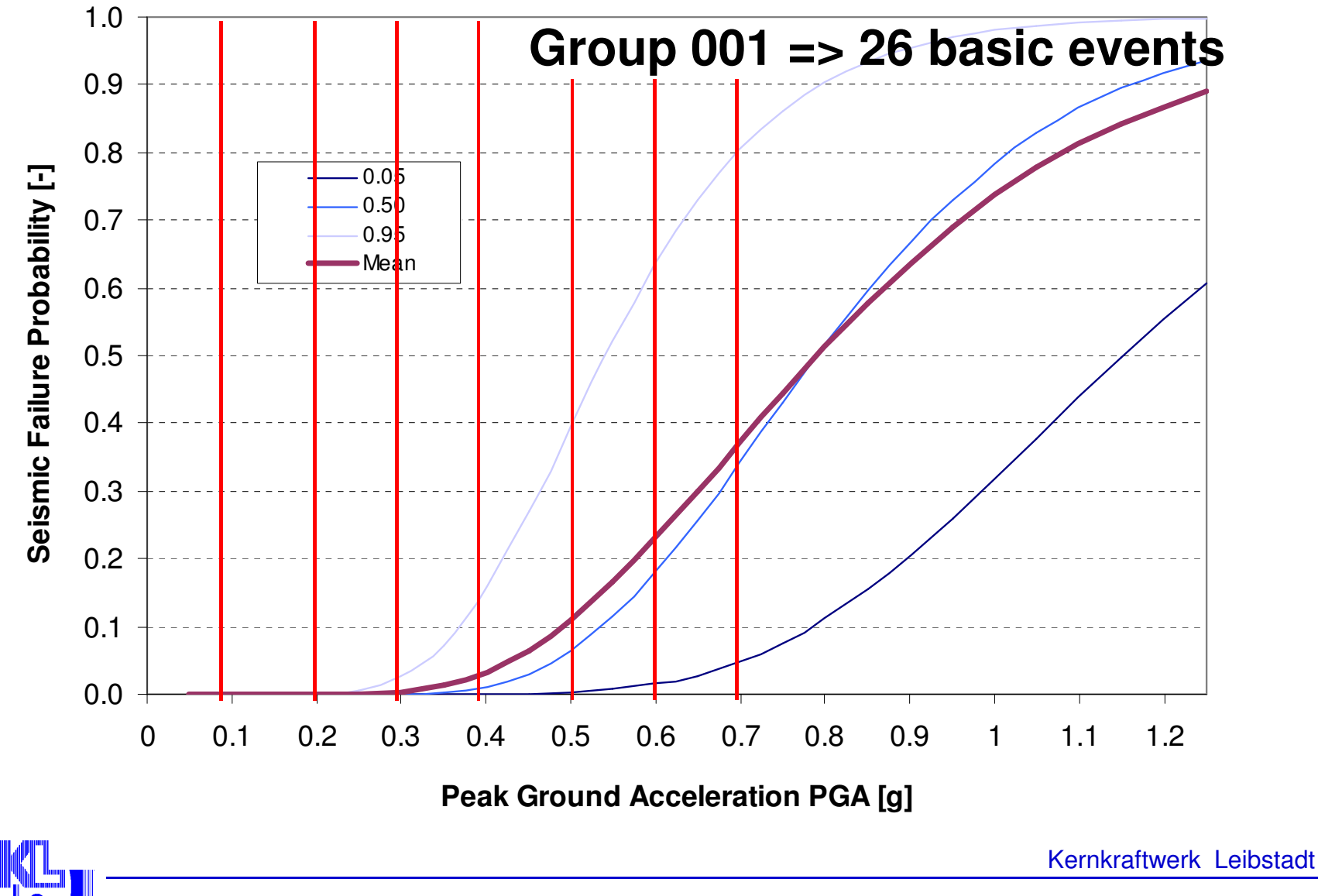

**Let's calculate…**

**130 groups ; 26 basic events per group:** 

**3380 basic events**

- **<sup>+</sup> 3380 basic events descriptions**
- **<sup>+</sup> 3380 parameters**
- **<sup>+</sup> 3380 parameter descriptions**
- **= … lots of work…**

#### 1 per minute => 27 working days

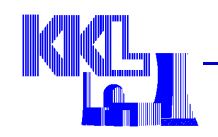

#### **Two challenges**

- **1)How do we put all these objects in RiskSpectrum?**
- **2) Once they are there, how do we put them in the Fault Trees? (3762 places)**

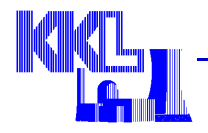

**Solved using Excel Import**

#### Overview of the Excel document

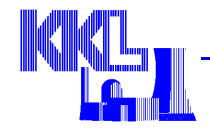

 **How to prevent spending 2 months inserting basic events in fault tree pages?**

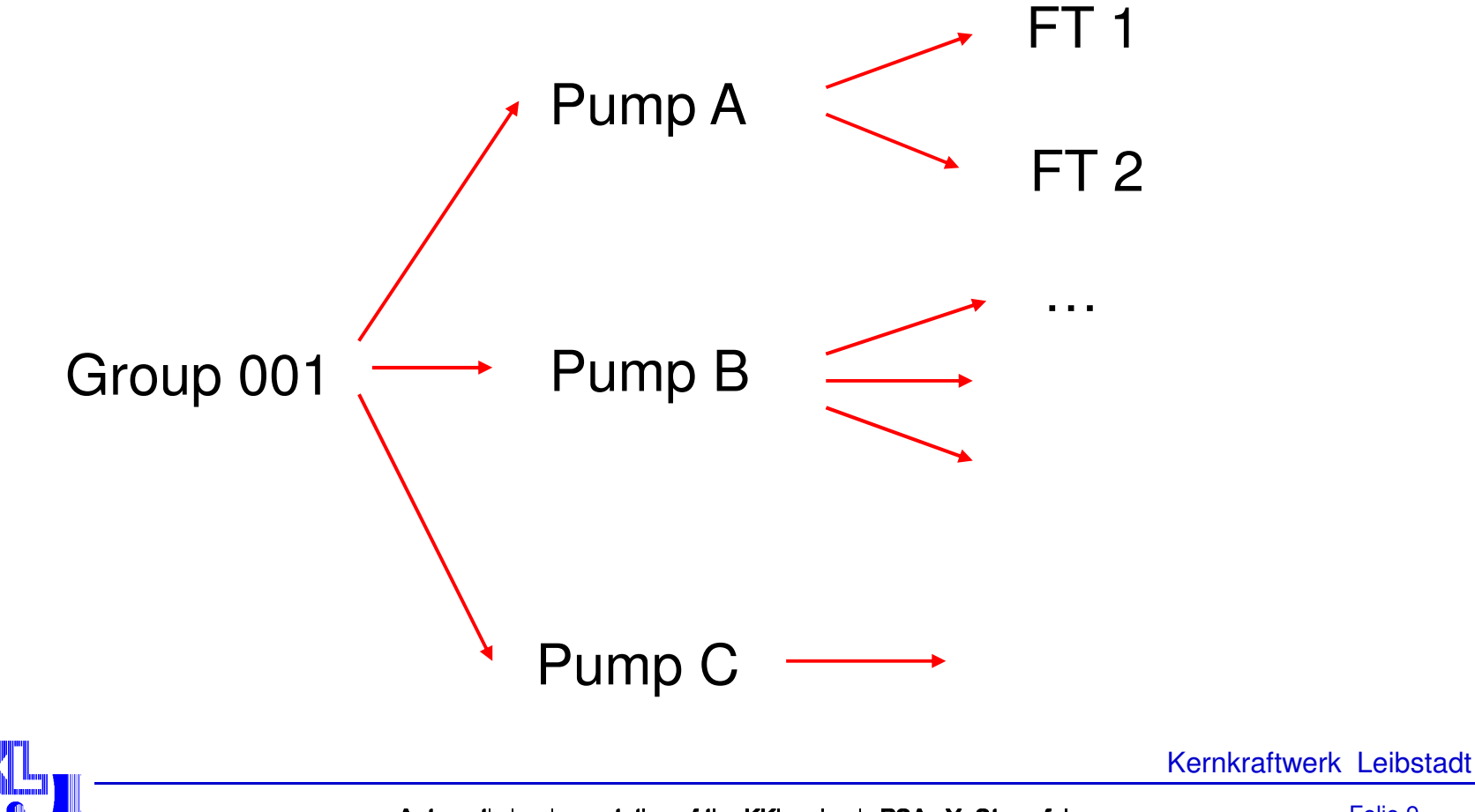

**In each Fault Tree:**

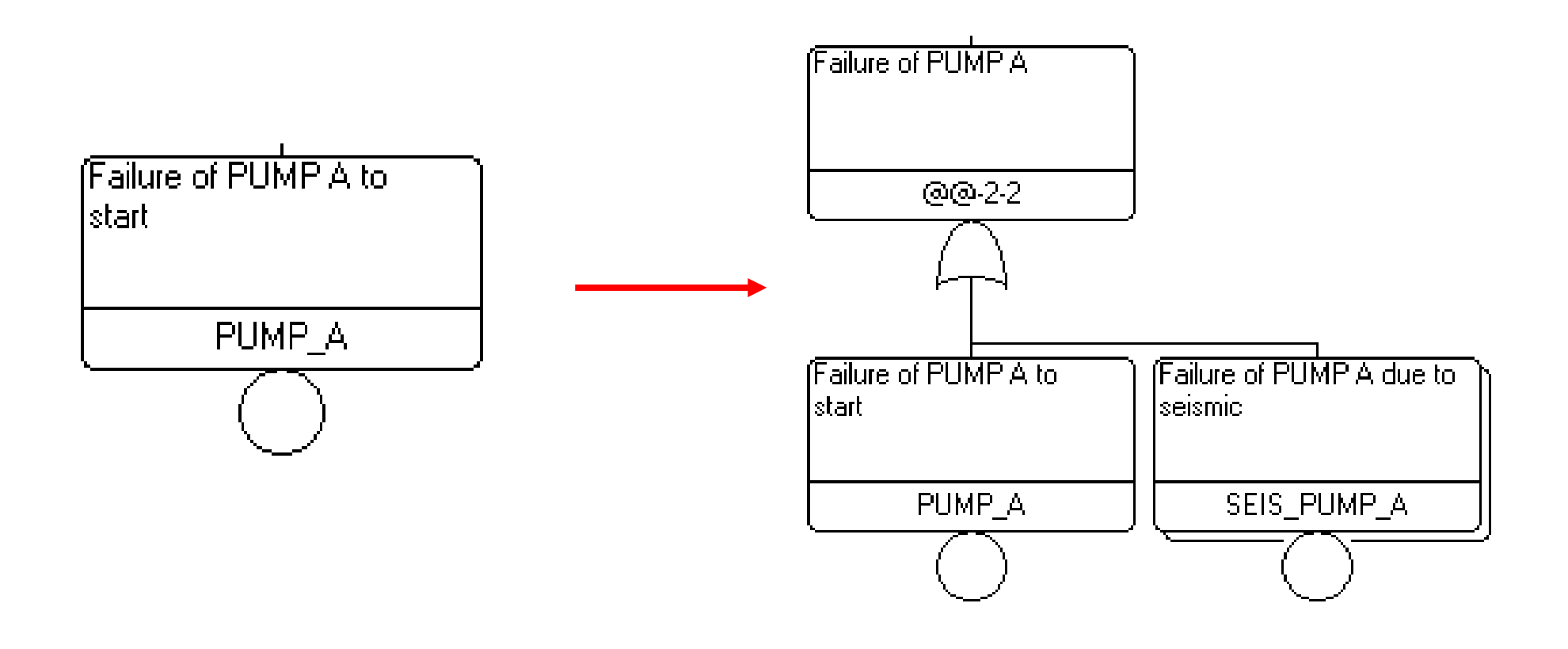

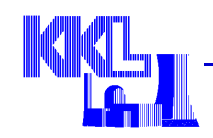

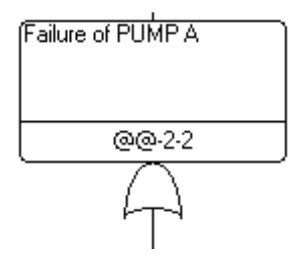

- **[001, 002, 003, …, 0130]**
- **For each group** gr

- **Basic events = get\_basicevents\_associated(gr)**

- **For each basic events** be

- **Fault trees = get\_faulttrees\_associated(be)**
	- **For each fault trees** ft
		- Create\_OR\_gate(name\_gate)
		- Populate\_gate(name\_gate, gr, be)
		- Replace\_be\_by\_gate(be, name\_gate)

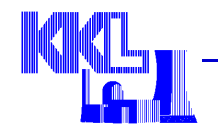

## **Challenges 1&2**

 **Challenge 1: cleared using VBA macro and the Excel Import functionality of RiskSpectrum**

 **Challenge 2: cleared using a script which automatedthe replacement of basic events by gates**

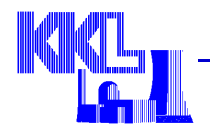

### **What we have learnt from this**

# **It works, but…**

- There is a lot of dupplications

- The use of an external program was necessary

- Faut trees are more loaded

# **A more optimal solution should be available.**

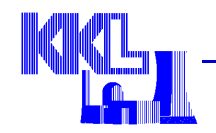

#### **Attribute related fragilities**

- **This feature does not exist in RiskSpectrum**
- **This feature is just an idea…**

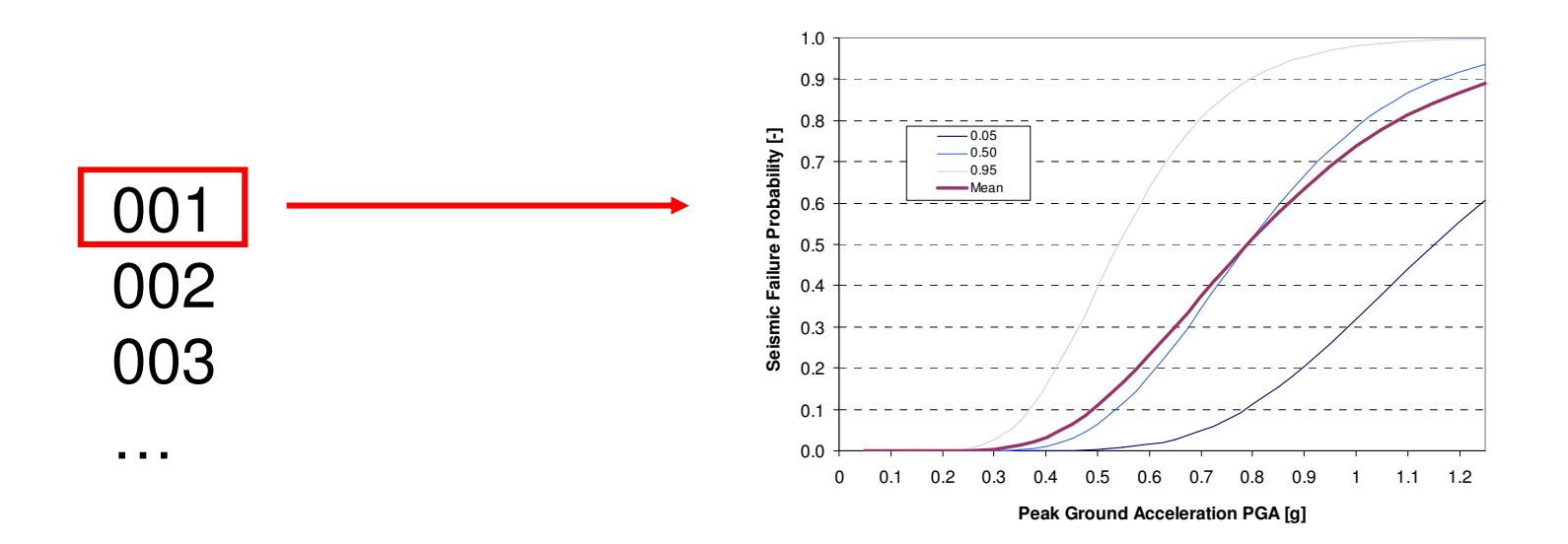

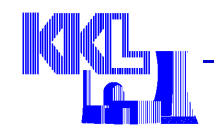

## **Explicit => Implicit**

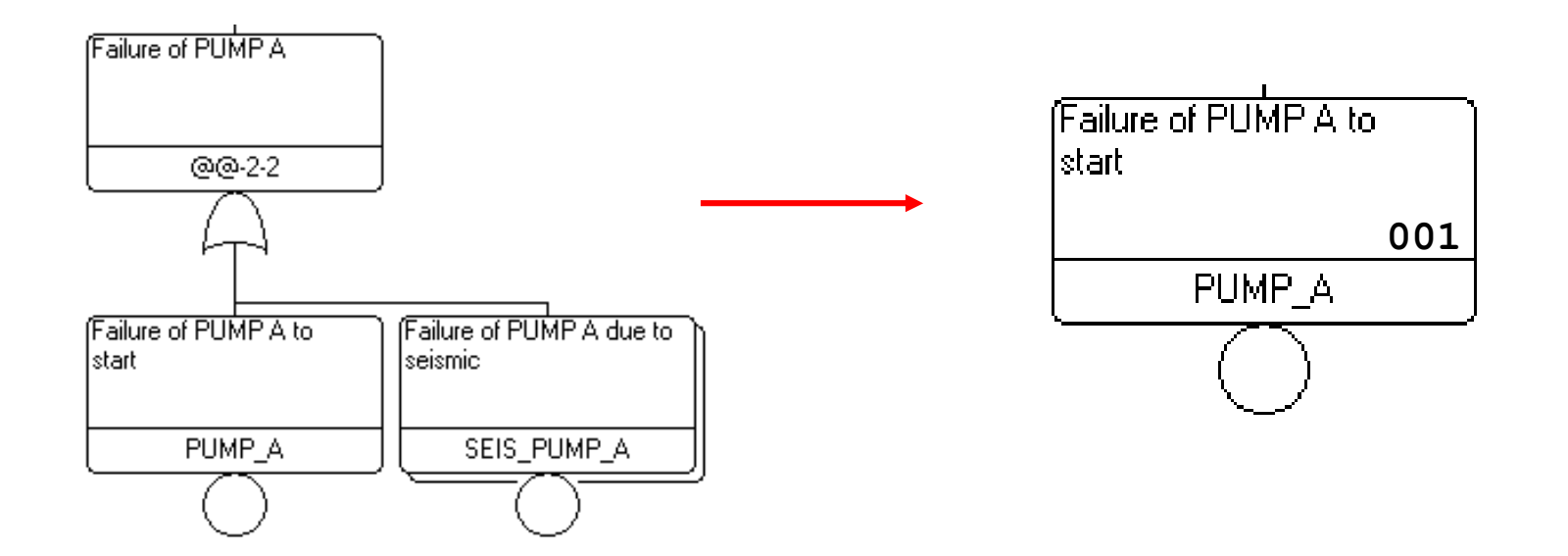

- **Replacement performed in the background**
- 0 ● Less implementation work (Attribute ⇔ Basic Event)<br>- - - - - - - - -
- 0 **Lighter Fault Trees, more « System focused »**

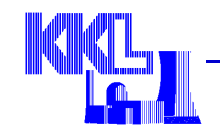

### **Multiple applications**

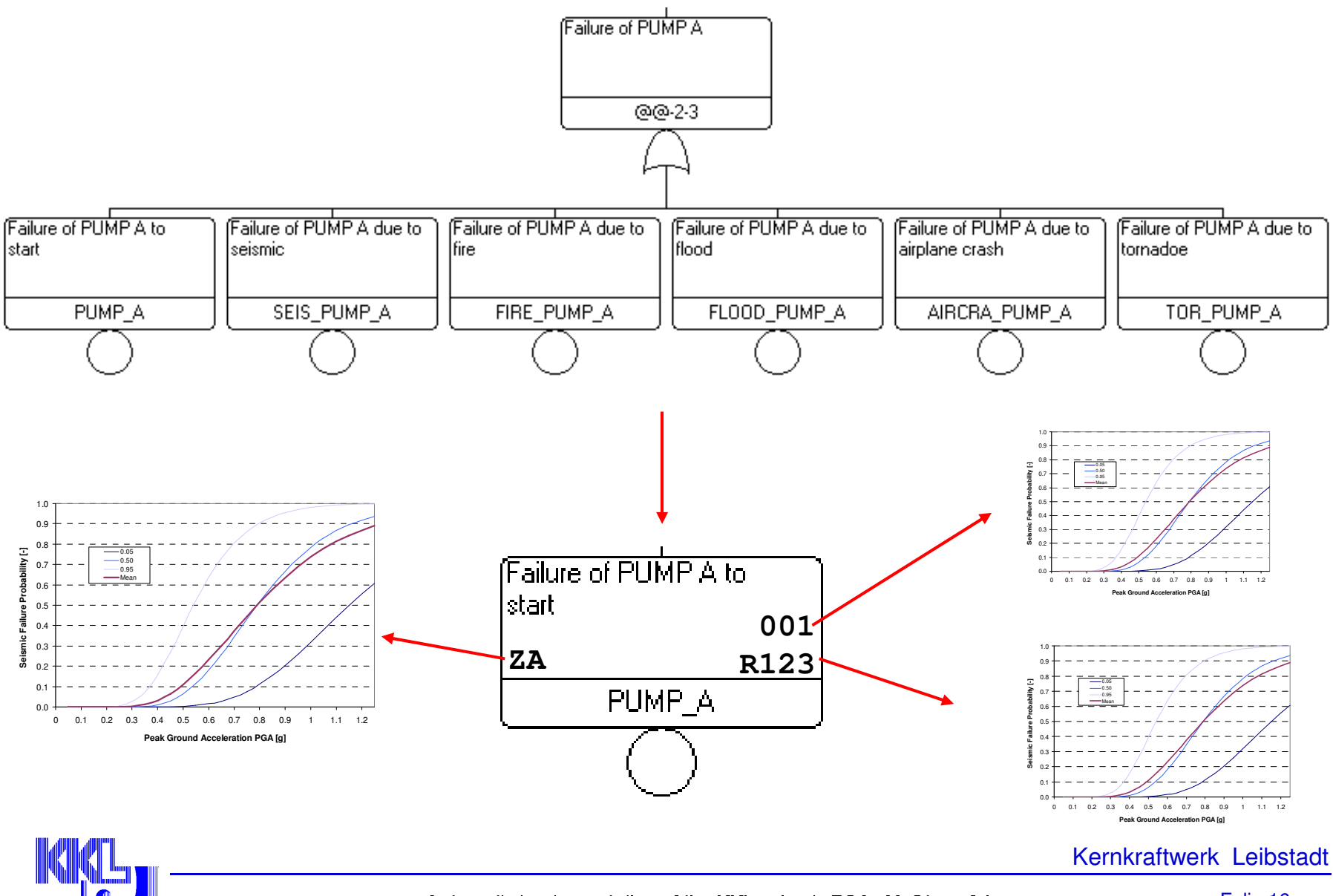

Automatic Implementation of the KKL seismic PSA , Y. Stempfel

### **Multiple applications**

# **Very similar to Exchange Events except that:**

- $\Leftrightarrow$  **It is not necessary to define the exchanges for each basic event** individually
- It does not replace a basic event, it « adds » a contribution (equivalent to an OR gate)

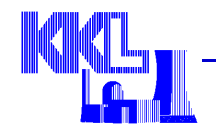

### **Conclusions**

- **KKL seismic PSA has been efficiently implemented**
- **The model is easy to maintain (Excel Import)**
- **Improvements are possible in PSA softwares as requirements move more and more to integrated models**

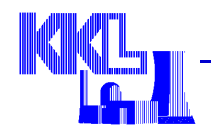